Mentimeter Shortcuts

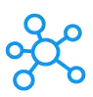

## **Mentimeter Shortcuts for Windows**

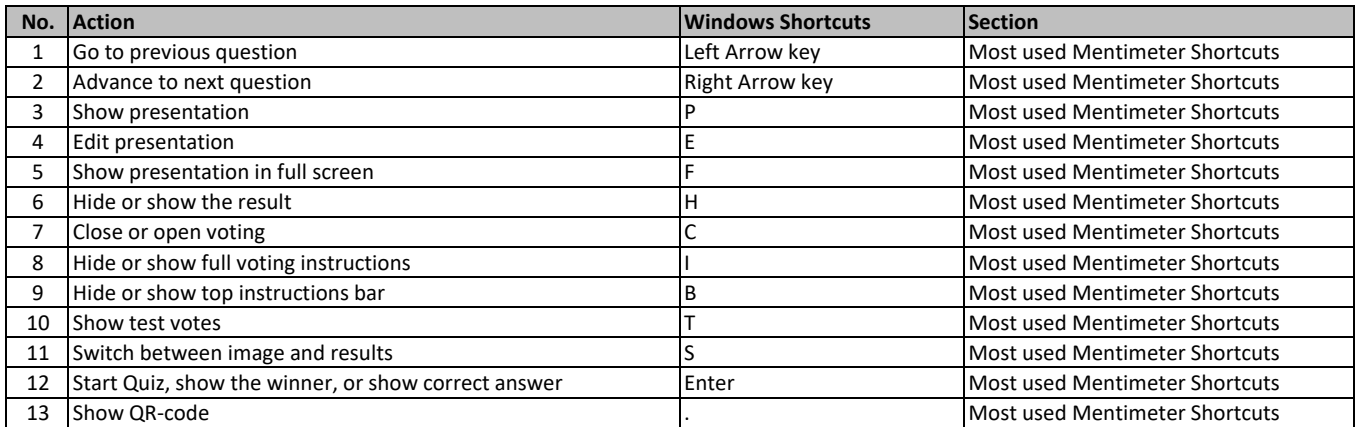

**[learn more keyboard shortc](https://tutorialtactic.com/)uts at https://tutorialtactic.com/**